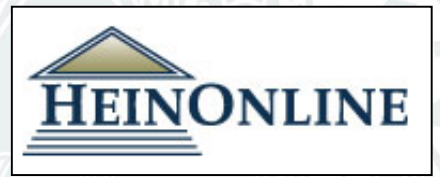

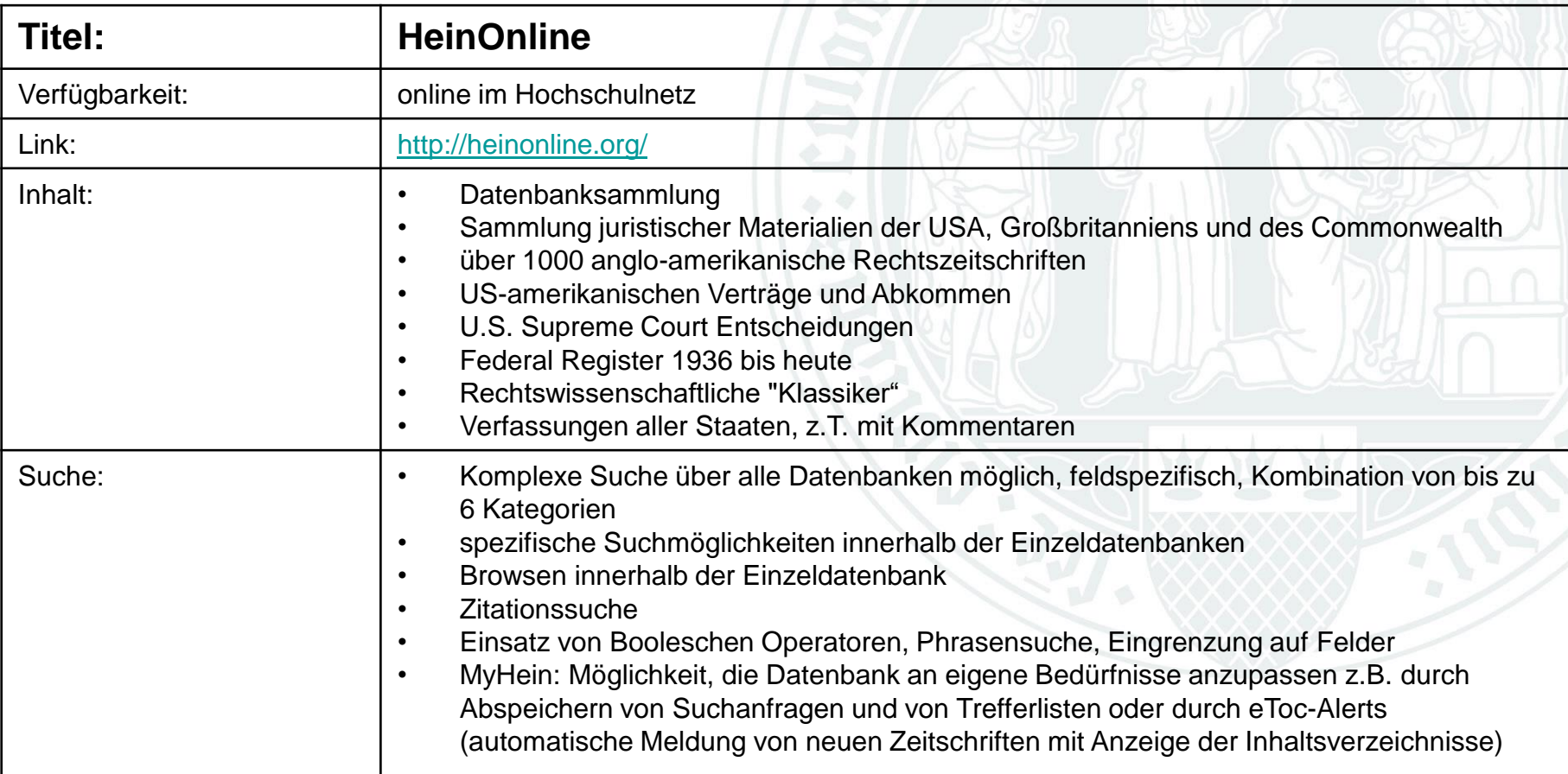

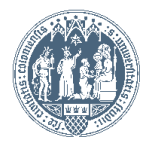

### **Inhaltsverzeichnis von HeinOnline**

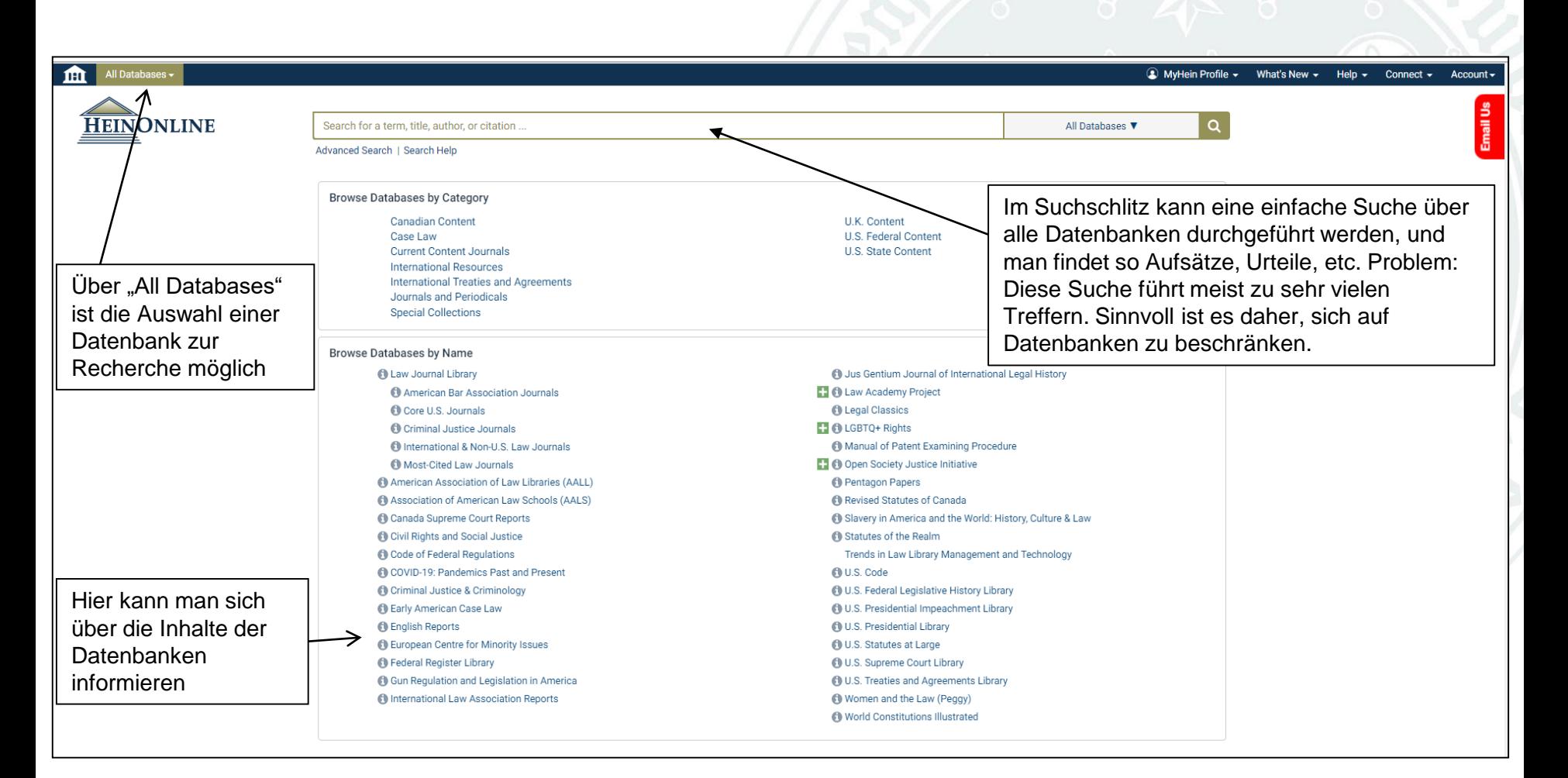

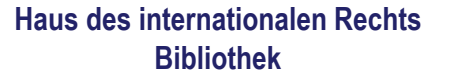

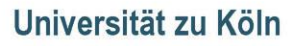

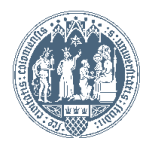

## Suchbeispiel: Gesucht werden Aufsätze zum Urteil des Supreme Court zu "ObamaCare"

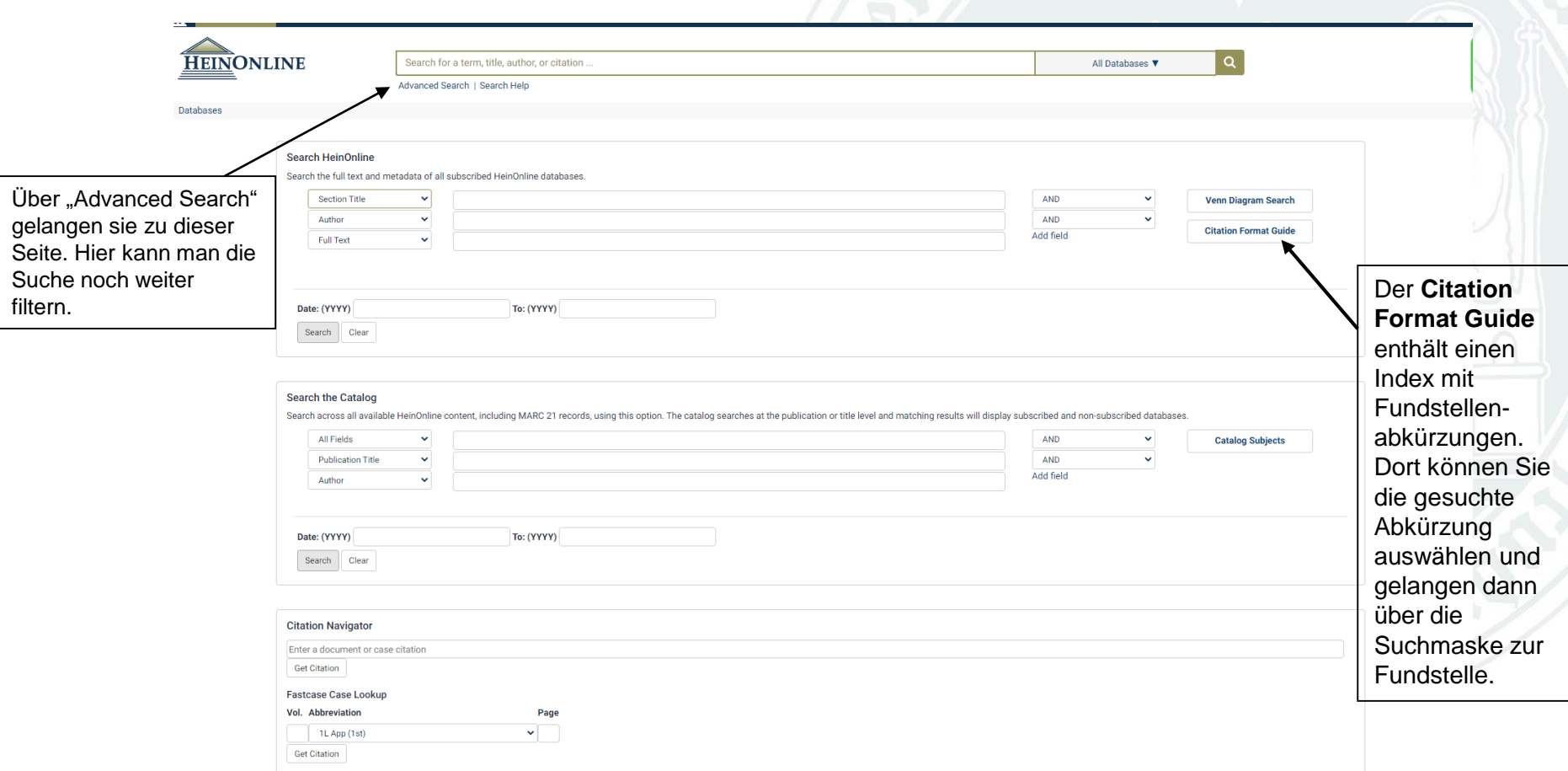

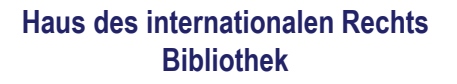

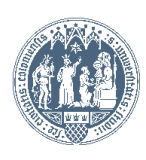

## **Suche nach Fundstellen:** 550 U.S. 124 (2007)

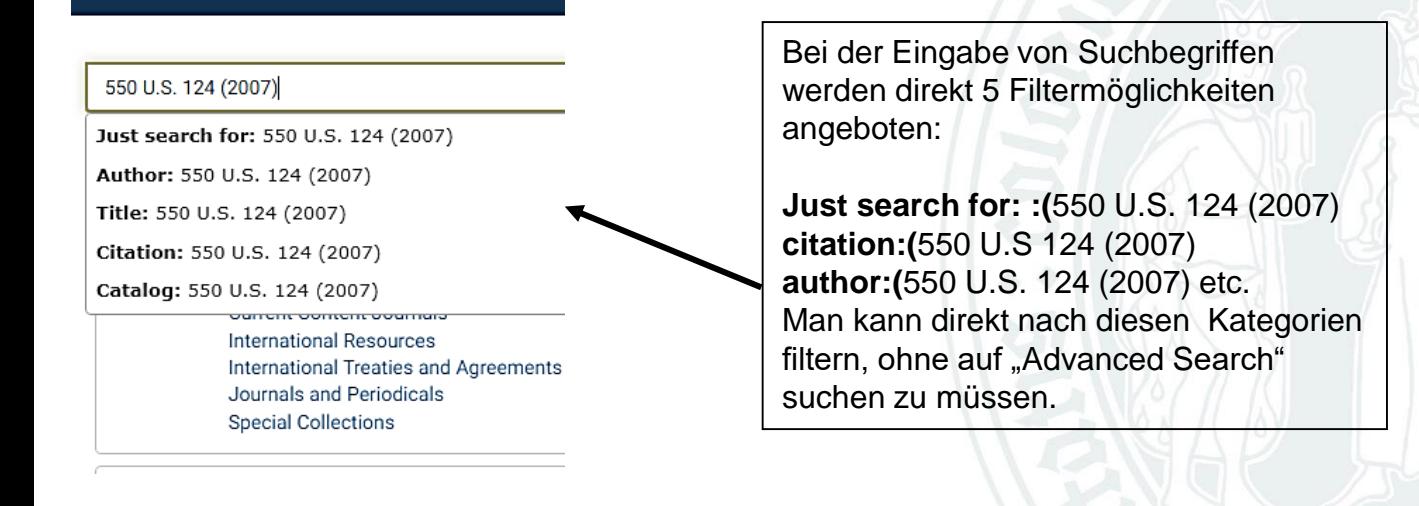

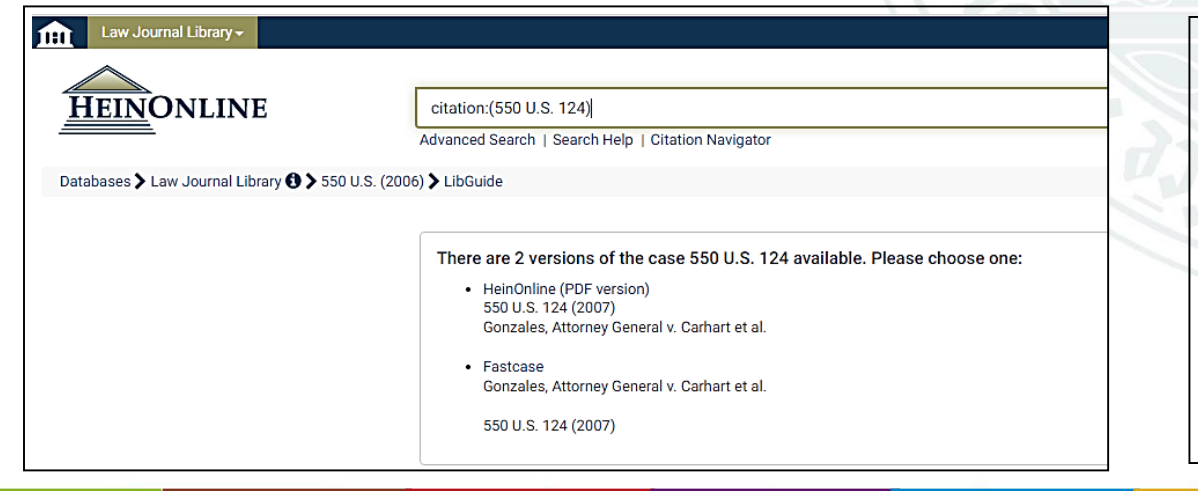

Die Suche einer Fundstelle über **Citation** führt zu 2 Treffern. Wenn Sie diese Suche im Bereich **Just search for:**  durchführen, erhalten Sie mehrere tausend Treffer.

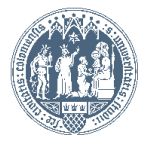

**Haus des internationalen Rechts Bibliothek**

Universität zu Köln

# Suchbeispiel: Gesucht werden Aufsätze zum Urteil des Supreme Court zu "ObamaCare"

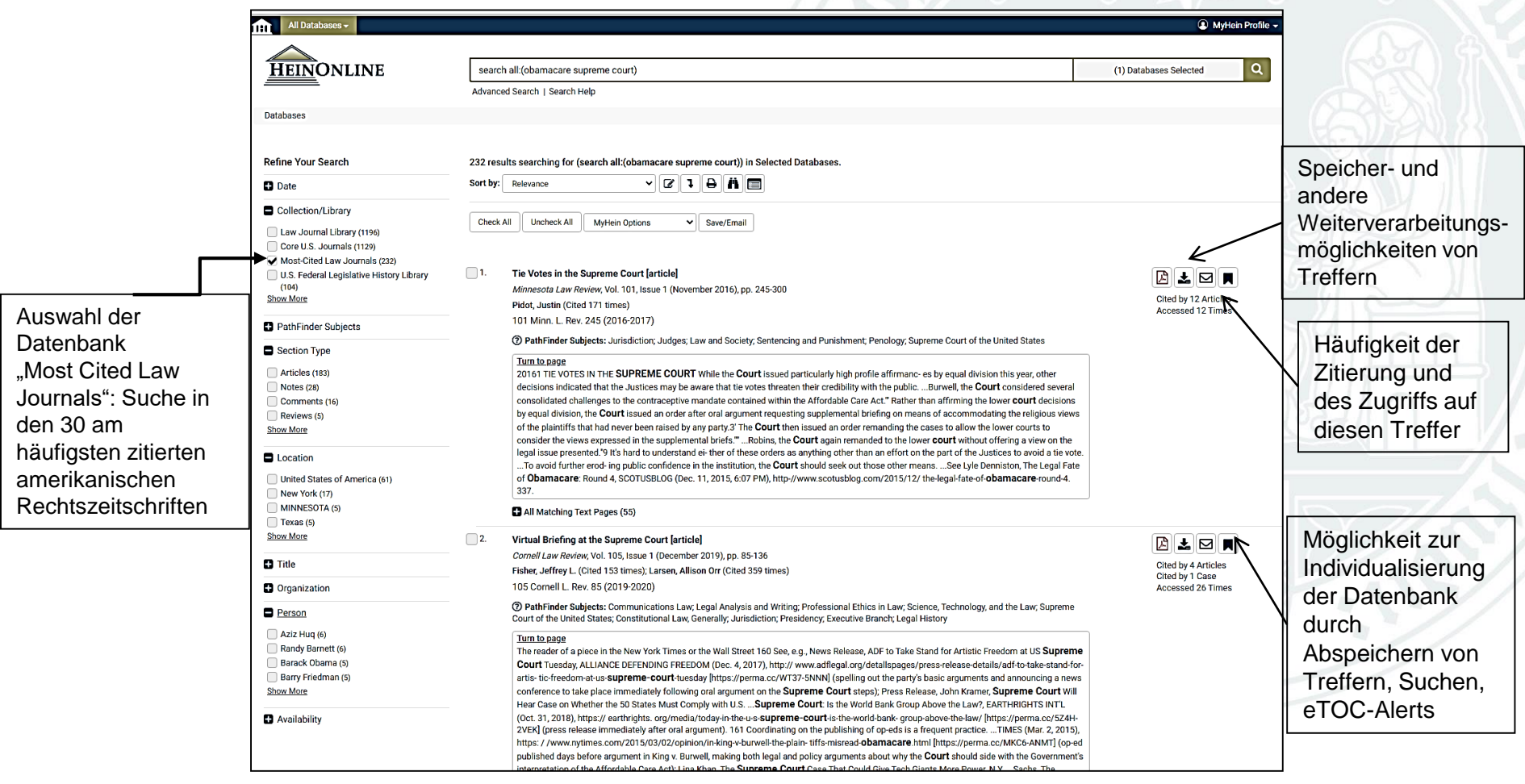

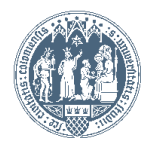

### THE POLITICS OF OBAMACARE: HEALTH CARE, MONEY, AND IDEOLOGY

#### Richard Kirsch\*

#### I. ONE HUNDRED YEARS OF POLITICAL CONTROVERSY

A recent article in The New Yorker on the origins of the campaign consulting business provided a fresh reminder-not that one was neededof how the politics of health care and the politics of politics in the United States are intertwined.<sup>1</sup> The Lie Factory described how one of the earliest efforts, by the first two political campaign consultants, was to defeat a 1942 proposal by California Governor Earl Warren to establish a state-run program of health coverage for all of the state's residents.<sup>2</sup>

For some one hundred years, there has been no more fertile political ground on which to play on people's fear of change than health care. As I write in my book, Fighting for Our Health: The Epic Battle To Make Health Care a Right in the United States:

4. Id. at 25.

5. Pub. L. No. 111-148, 124 Stat. 119 (2010), amended by Health Care and Education Reconciliation Act of 2010, Pub. L. No. 111-152, 124 Stat. 1029 (to be codified primarily in scattered sections of 42 U.S.C.).

6. See Kimberley Green Weathers, Fitting an Elephant Through a Keyhole: America's Struggle with National Health Insurance in the Twentieth Century 26, 40-41 (May 2004) (unpublished Ph.D. dissertation, University of Houston) (on file with the Fordham Law Review).

7. See id. at 45-46.

8. KIRSCH, supra note 3, at 26.

9. See EMPLOYMENT AND HEALTH BENEFITS: A CONNECTION AT RISK 63 (Marilyn J. Field & Harold T. Shapiro eds., 1993) (quoting an editorial by Morris Fishbein, editor of JAMA).

10. See Dan Diamond, How Political Consultants Defeated Health Reform, Again and Again, FORBES (Oct. 15, 2012, 10:10 PM), http://www.forbes.com/sites/dandiamond/2012/ 10/15/how-political-consultants-defeated-health-reform-again-and-again.

11. Weathers, supra note 6, at 125.

Innerhalb der Fußnoten gelangt man über die hellblauen Felder auf die Volltexte dieser Zitate

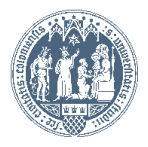